## El genial autobús

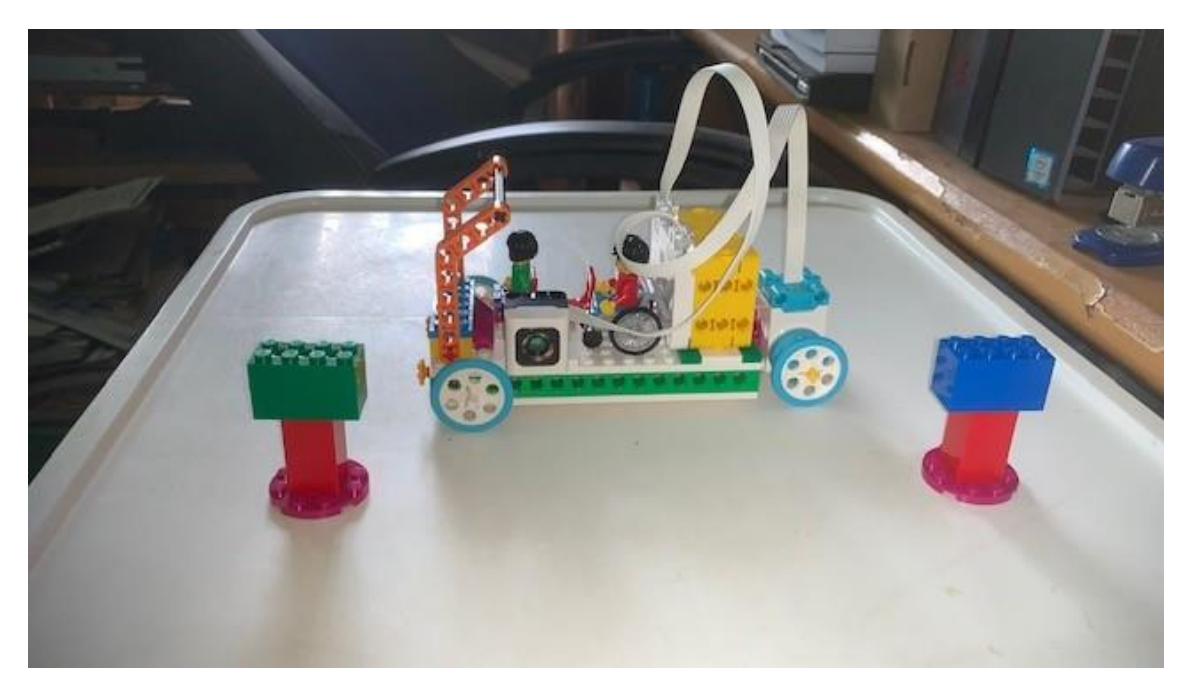

Este es el código:

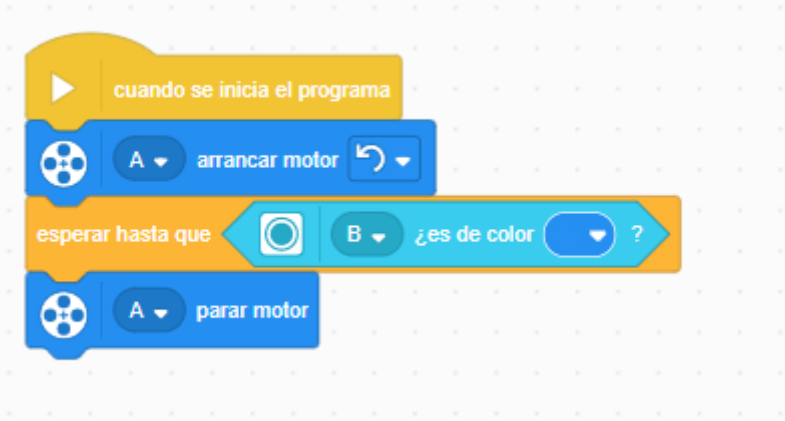

Cuando se inicia el programa arranca el motor conectado al puerto A.

Espera hasta que el sensor de color conectado en el puerto B detecta el color azul.

A continuación para el motor.

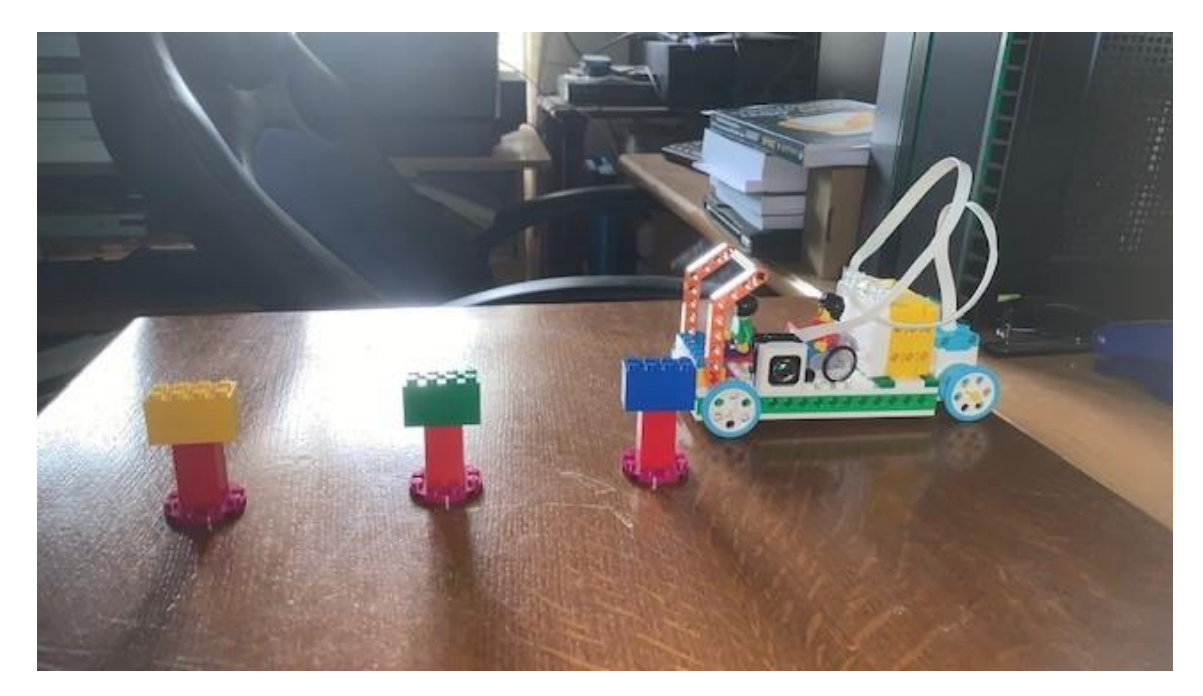

Ahora queremos simular que cada color es una parada, el bus tiene que parar en cada parada durante 1 segundo.

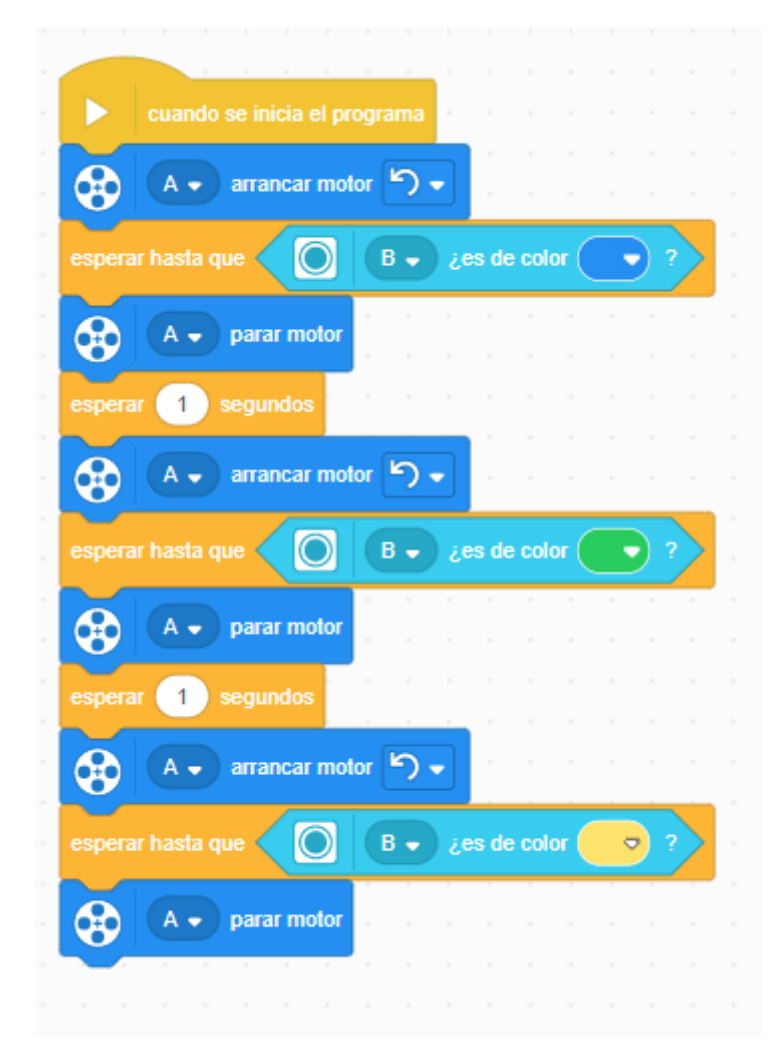